## **北一女中圖書館 書目推薦線上系統 使用流程及注意事項說明**

**一、112 學年度第 2 學期推薦時間:即日起至 113 年 3 月 1 日 23:59 截止推薦。**

**二、推薦方式:本校師生自由線上推薦。**

**三、當年度圖書館委員會得視情況調整最終採購之書籍項目及數量。**

**四、北一圖書館網址:<http://m7.fg.tp.edu.tw/webopac/>**

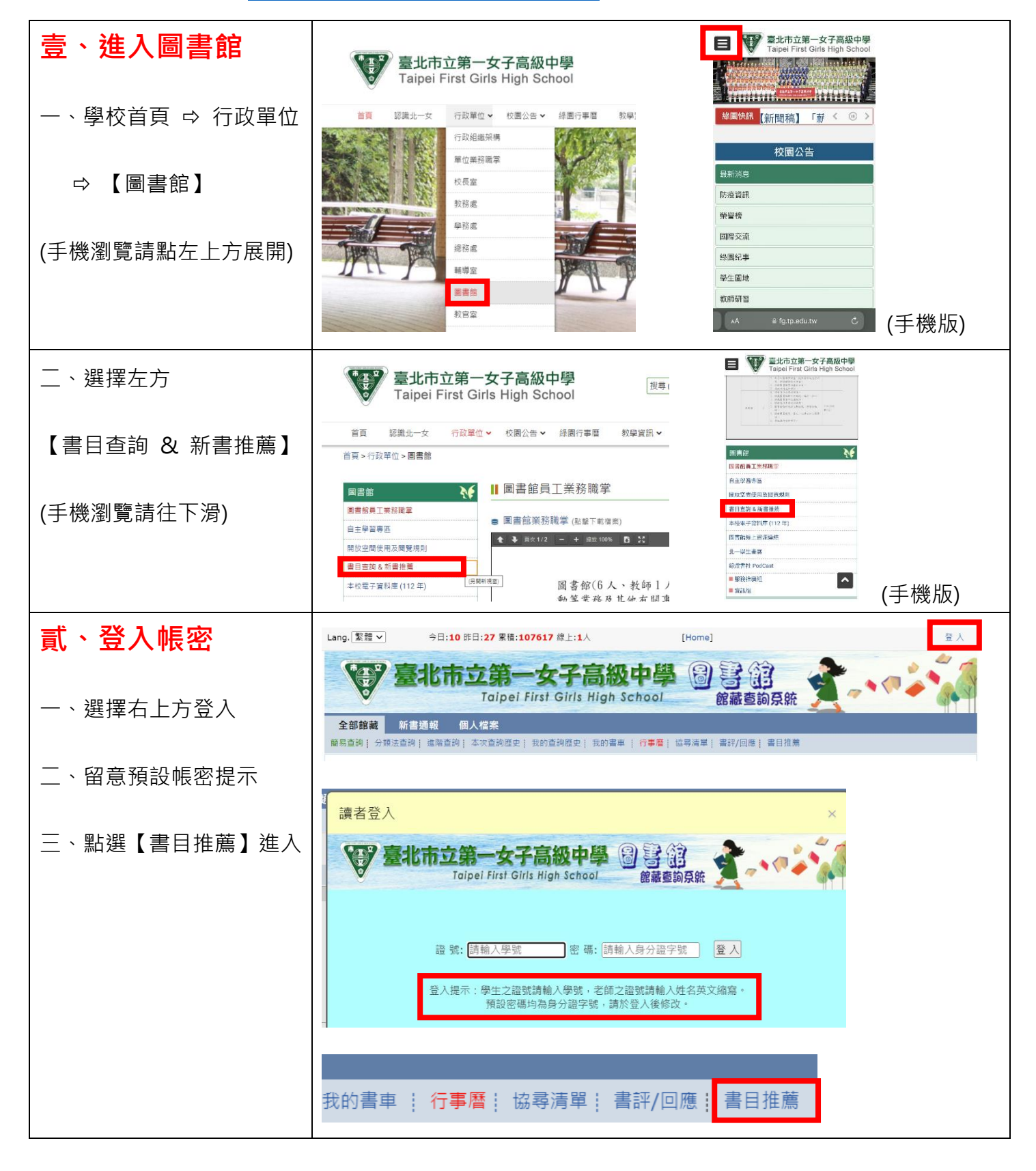

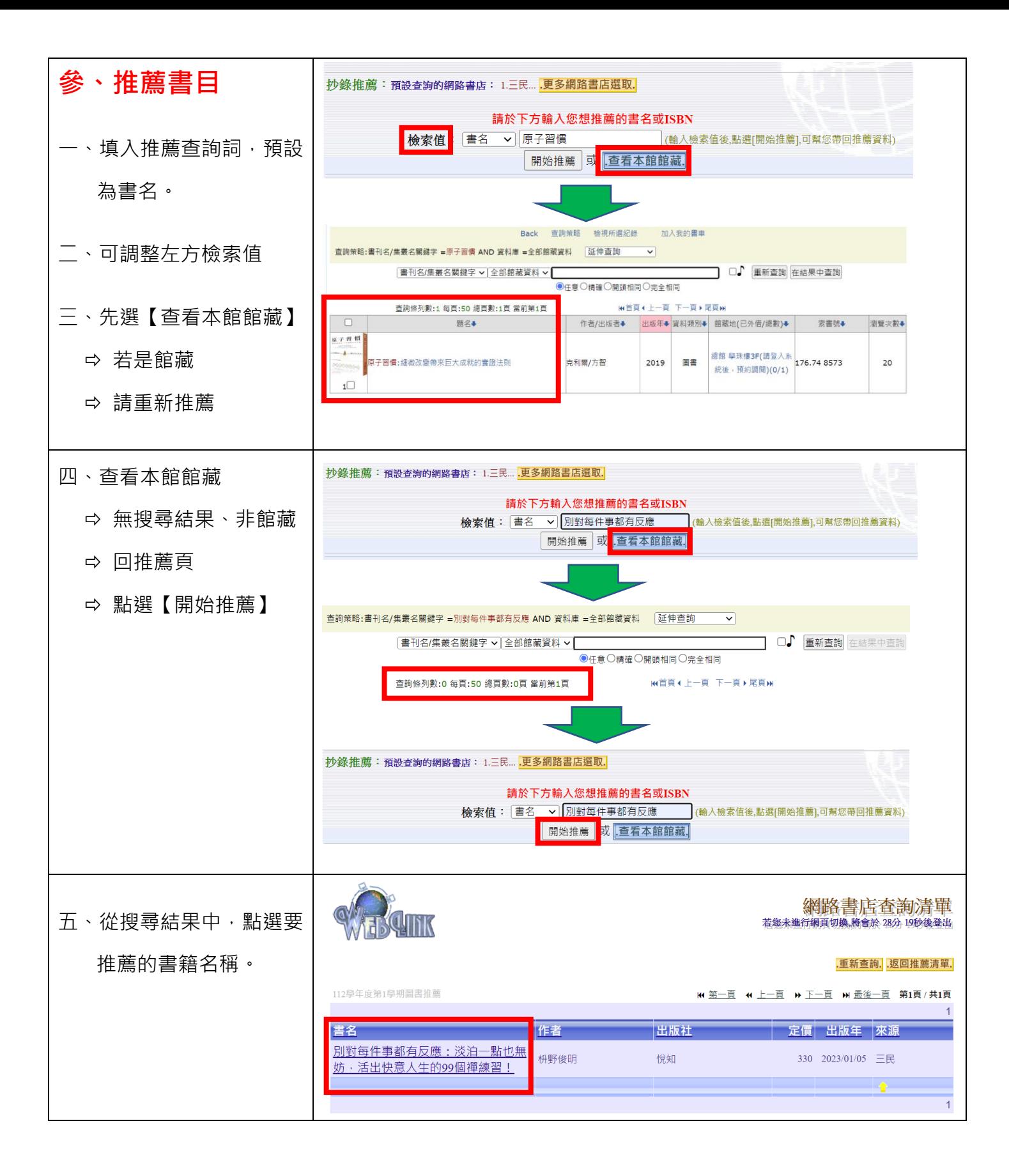

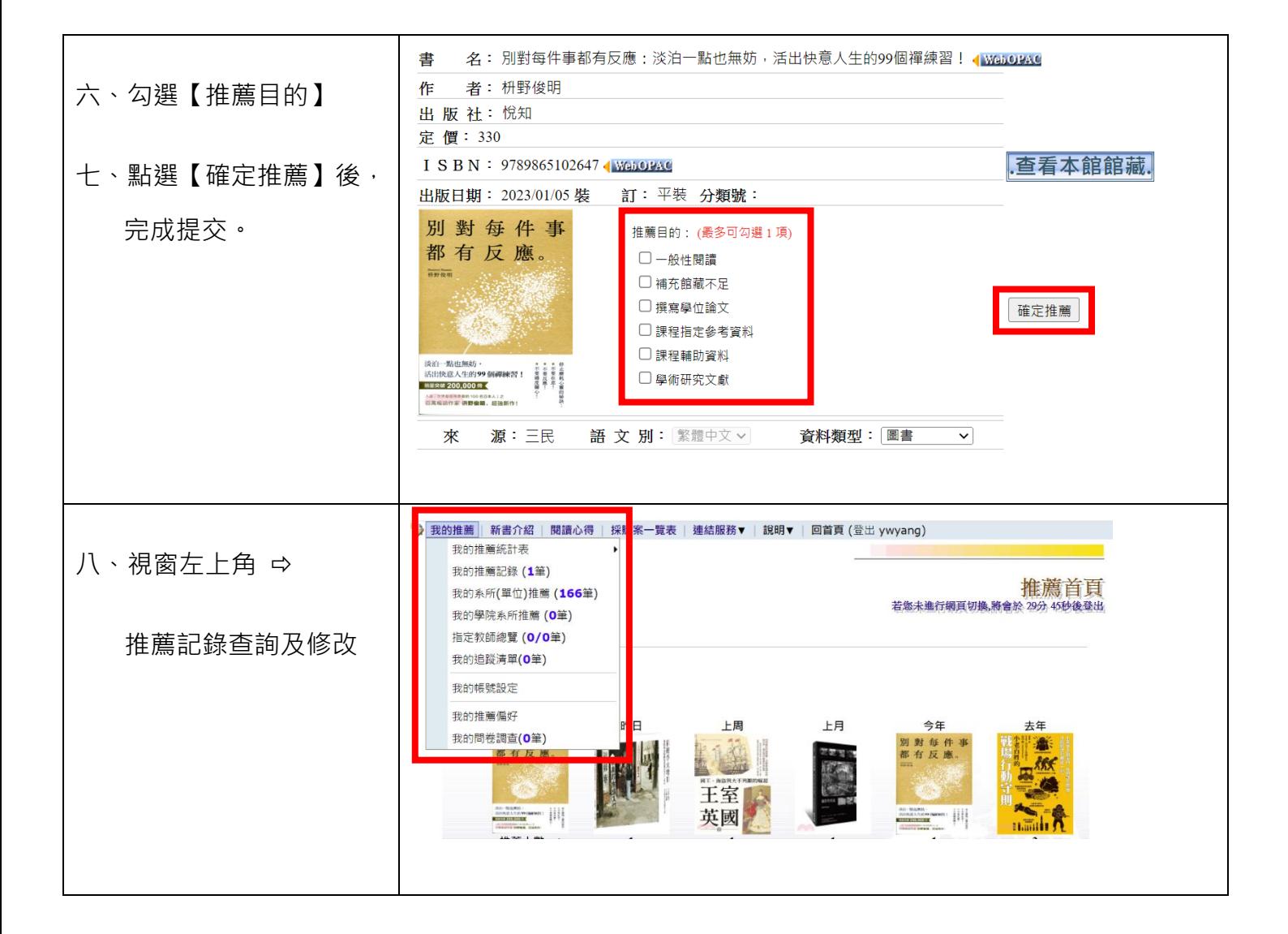